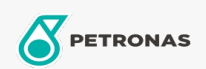

Óleo hidráulico

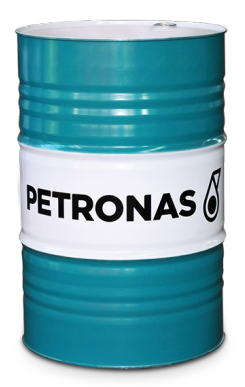

## PETRONAS TUTELA HIDROBAK HV 100

## Faixa:

Longa descrição: PETRONAS Tutela Hidrobak HV Series são fluidos hidráulicos AW de alta performance especialmente desenvolvidos para diversos sistemas hidráulicos de equipamentos móveis de indústrias do segmento sucroalcooleiro que operam em condições normais a severas, sujeitas a altas e/ou rápidas variações de temperaturas operacionais e/ou do ambiente incluindo partidas a frio.

A Folha de dados do produto

Índice de viscosidade: 100

Especificações da indústria: DIN 51524 Parte 3 - Categoria H VLP CINCINATI MILACRON (P 68, P 69, P 70) DENISON (HF 1, HF 2, HF 0) VICKERS (I-286 S, M 2950 S) US STEEL 126 e 127 BOSCH RE 90 220 ANSI/AGMA 9005 E02 RO ASTM D6158 ISO 11158 Hydraulic Fluids JCMAS P041 (HK) SAE MS 1004 (HM, HV)

Aplicação (s) - para páginas de consumidores: Equipamentos de Construção e Mineração